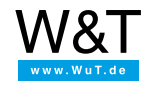

Applikation zu Web-Thermometern:

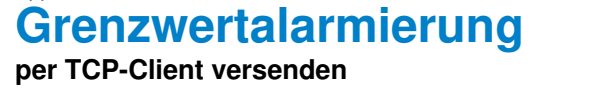

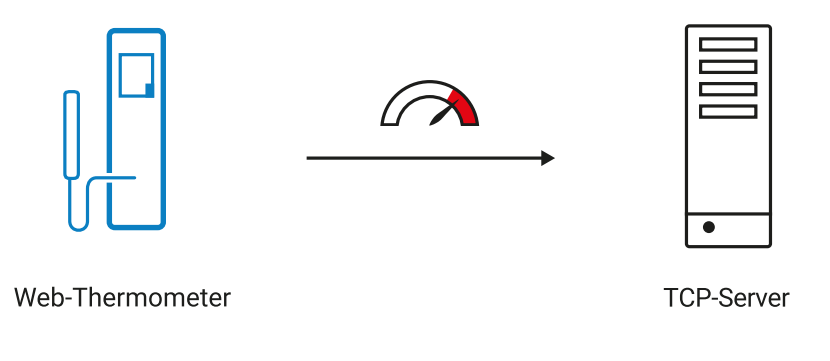

Grenzwertalarmierung und Informationsmeldungen per TCP-Client versenden und mit eigenen TCP-Server-Applikationen Alarmmeldungen vom Sensor empfangen - hier erfahren Sie, wie das geht:

## **1. Konfiguration Ihres Web-Thermometers**

Nehmen Sie Ihr Gerät in Betrieb, indem Sie Sensor, Stromversorgung sowie Netzwerkkabel anschließen und über WuTility oder DHCP eine IP-Adresse zuweisen. Öffnen Sie im Anschluss den Browser.

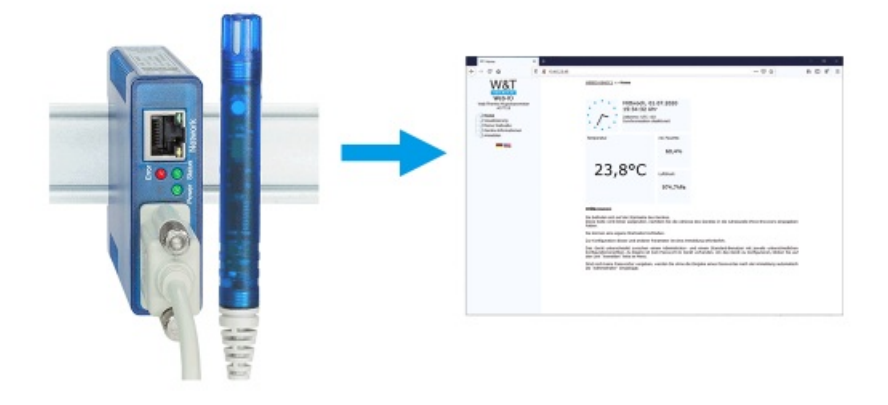

## **2. Konfiguration einer TCP-Meldung**

Konfigurieren Sie über den Menüpunkt "Alarme/Meldung" eine neue Meldung, indem Sie zunächst eine Auslösebedingung einstellen.

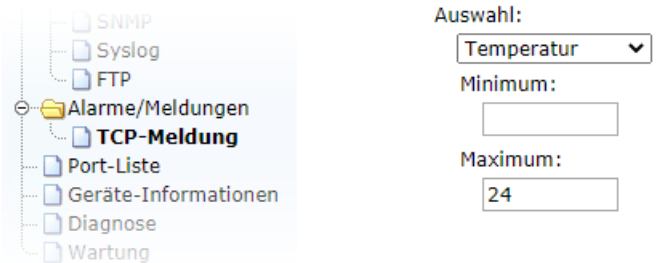

Geben Sie im Bereich "TCP-Meldung" eine Empfänger-IP-Adresse, eine Portnummer und einen entsprechenden Text ein. Danach ist die Funktion einsatzbereit.

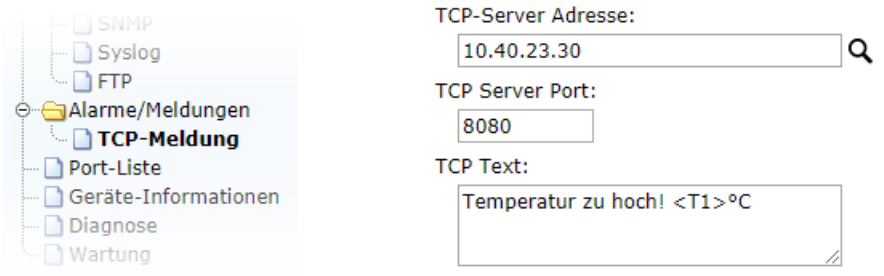

## **3. Im Betrieb**

Bei Über-/Unterschreitung des angegebenen Grenzwertes wird Ihnen die Meldung via TCP-Client zu Ihrer TCP-Server-Applikation übermittelt.

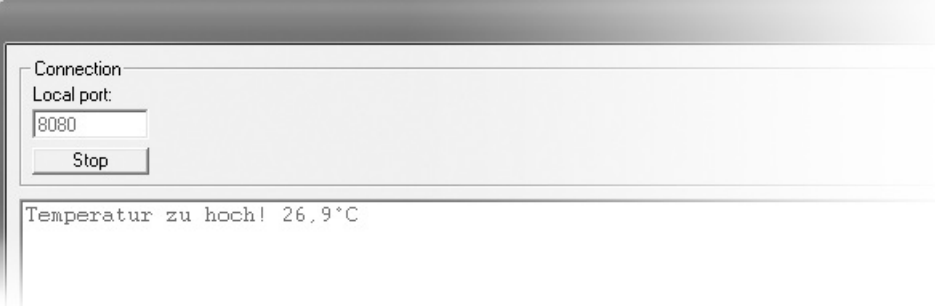

**Sie haben noch kein Web-Thermometer, möchten das vorgestellte Beispiel aber einfach mal ausprobieren?** Kein Problem: Wir stellen Ihnen ein Gerät gerne kostenlos für 30 Tage zur Verfügung. Bestellen Sie ein Web-Thermometer als Muster und wir liefern das Gerät zum Test auf offene Rechnung. Wenn Sie das Gerät innerhalb von 30 Tagen zurückschicken, schreiben wir die Rechnung komplett gut.

Zu den [Web-Thermometern](https://www.wut.de/e-5760w-10-inde-000.php)

**Sie sind noch ratlos, welches Web-Thermometer das richtige für Sie ist?** Unser qualifiziertes Techniker-Team hilft Ihnen gerne weiter. Sie erreichen uns telefonisch unter [0202/2680-110](tel:%20+492022680110) oder per E-Mail an [info@wut.de](mailto:info@wut.de).

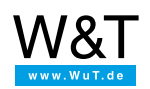

Wir sind gerne persönlich für Sie da:

Wiesemann & Theis GmbH Porschestr. 12 42279 Wuppertal Tel.: [0202/2680-110](tel:+492022680110) (Mo-Fr. 8-17 Uhr) Fax: 0202/2680-265 [info@wut.de](mailto:info@wut.de)

© Wiesemann & Theis GmbH, Irrtum und Änderungen vorbehalten: Da wir Fehler machen können, darf keine unserer Aussagen ungeprüft verwendet werden. Bitte melden Sie uns alle Ihnen bekannt gewordenen Irrtümer oder Missverständnisse, damit wir diese so schnell wie möglich erkennen und beseitigen können.

**[Datenschutz](https://www.wut.de/e-wwwww-ds-rdde-000.php)**